# DRAFT RRT 3 ESA - Oil Spill Response Matrix Screening Tool (2018)

RRT 3 Fall Meeting

November 27 & 29, 2018

Lindy Nelson, Regional Environmental Officer

Department of the Interior, Office of Env. Policy and Compliance

#### What is it?

- An Excel Speadsheet
- Serves as a planning tool to help initiate and encourage conversations between National Marine Fisheries Service (NMFS) & US Fish and Wildlife Service (FWS) (the Services) and the USCG and EPA (the action agencies) on how oil spill response activities may impact protected species.
- Internal planning document as the Services continue to work with the oil spill response community on oil spill response planning.
- May be used during all stages of a spill as a reference and guide for the decision making process.

#### Why was it developed?

- Sector LA/LB FWS, et al.
- NRT Workgroup
- Informal consultation with US Fish and Wildlife Service and NOAA National Marine Fisheries Service

#### Who has participated?

- Coast Guard
- Environmental Protection Agency
- NOAA
- US Fish and Wildlife Service
- Department of the Interior
- Tri-State Bird Rescue and Research

#### How was it developed?

- Federally listed threatened and endangered species
- Response Actions
- Special considerations (seasonality, species range)
- Keep it simple

- 2017 habitat zones:
  - Open water
  - Shoreline
  - Wetlands
  - Uplands
  - Wildlife Operations
- 2018 NO habitat zones Inland (& Coastal?)

| 0 | Species does not inhabit area where action would take place; very unlikely to be affected by actions |
|---|----------------------------------------------------------------------------------------------------|
| 1 | No impact expected; unlikely overlap between species and action                                      |
| 2 | Low probability of impact with implementation of BMPs                                                |
| 3 | Medium/High probability of impact, implementation of BMPs required to minimize impact                |
| 4 | High level of concern; high uncertainty                                                              |

# **TURTLES**

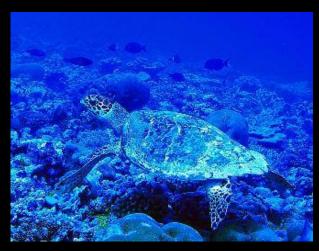

Hawksbill Sea Turtle

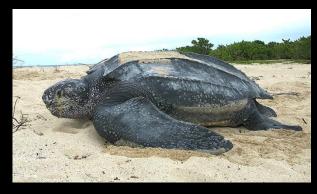

Leatherback Sea Turtle

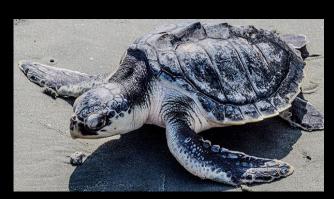

Kemp's Ridley Sea Turtle

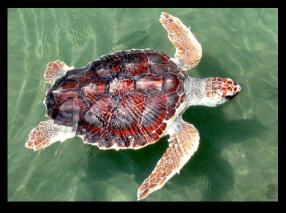

Loggerhead Sea Turtle

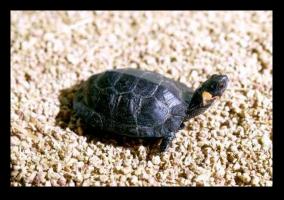

**Bog Turtle** 

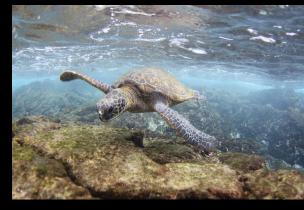

Green Sea Turtle

# OTHER REPTILES

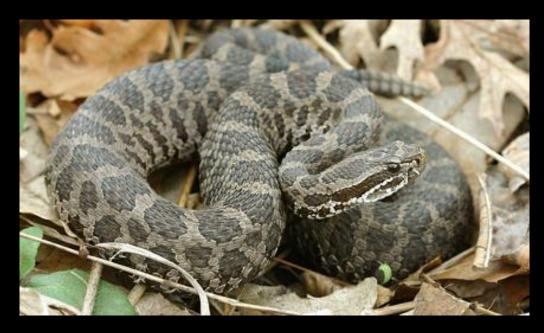

Eastern Massasagua (Rattlesnake)

# BIRDS

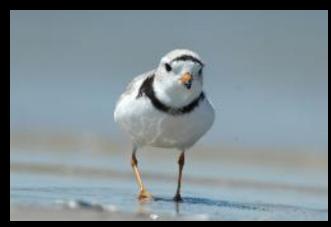

**Piping Plover** 

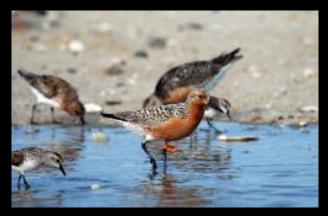

Red Knot

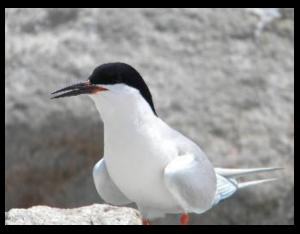

Roseate Tern

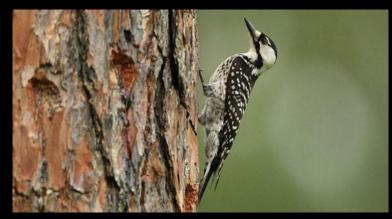

Red-Cockaded Woodpecker

# FISH

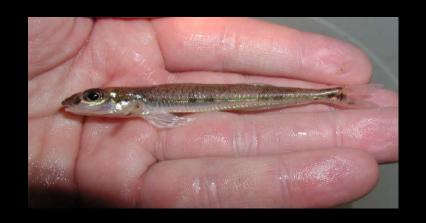

**Diamond Darter** 

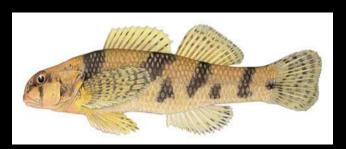

Maryland Darter

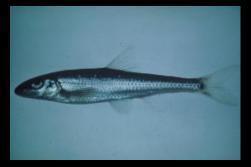

Slender Chub

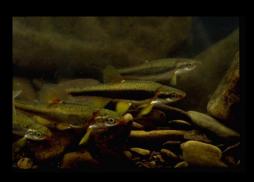

Blackside Dace

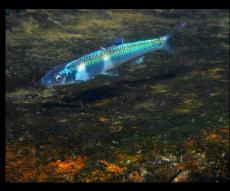

Spotfin Chub

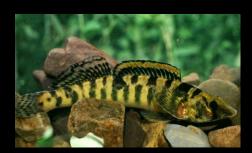

Roanoke Logperch

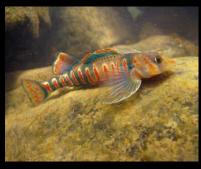

**Candy Darter** 

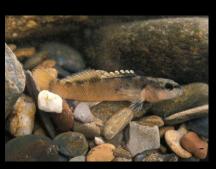

Duskytail Darter

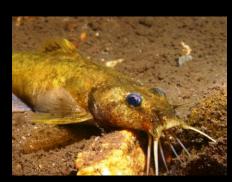

Yellowfin Madtom

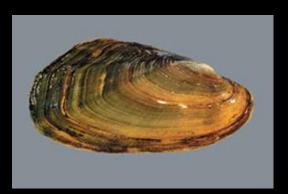

**Dwarf Wedgemussel** 

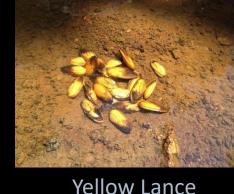

Yellow Lance

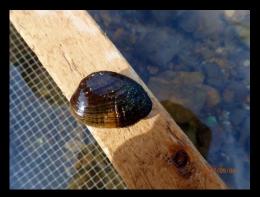

**Birdwing Pearlymussel** 

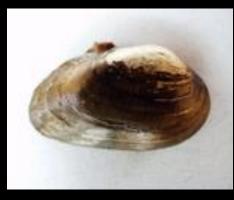

**Cumberland Bean** 

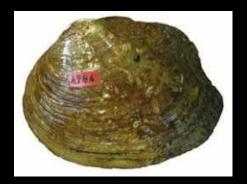

Appalachian Monkeyface

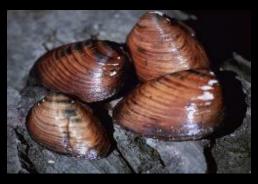

Clubshell

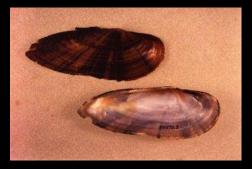

Cracking Pearlymussel

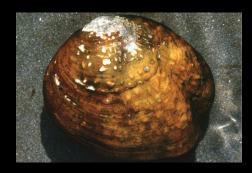

**Cumberland Monkeyface** 

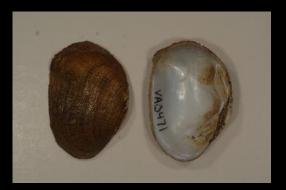

**Cumberlandian Combshell** 

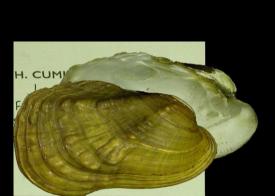

**Green Blossom** 

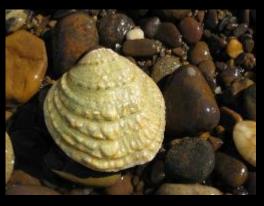

Fanshell

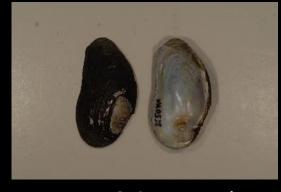

James Spinymussel

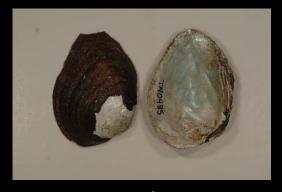

Finerayed Pigtoe

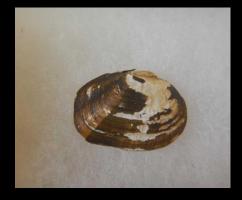

Littlewing Pearlymussel

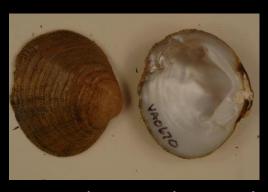

**Dromedary Pearlymussel** 

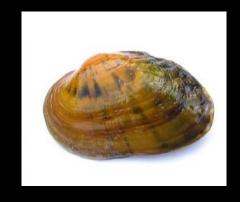

Fluted Kidneyshell

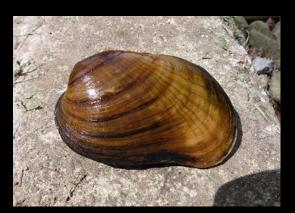

Northern Riffleshell

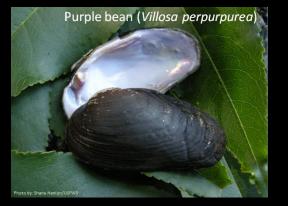

Purple Bean

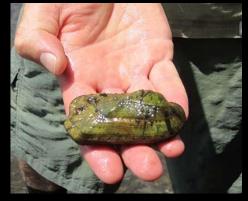

Rough Rabbitsfoot

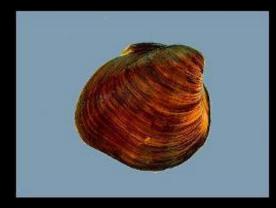

**Rough Pigtoe** 

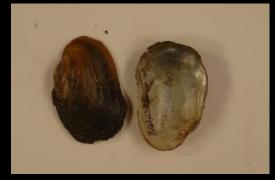

**Oyster Mussel** 

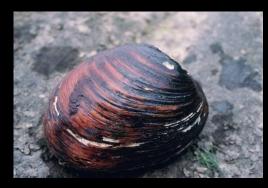

Pink Mucket

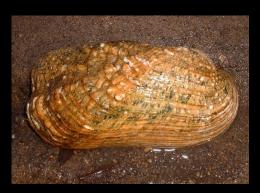

Rabbitsfoot

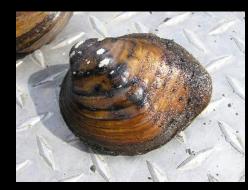

Sheepnose Mussel

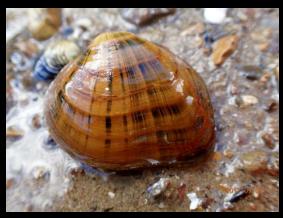

**Shiny Pigtoe** 

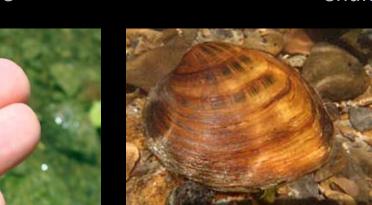

Rayed Bean Slabside Pearlymussel

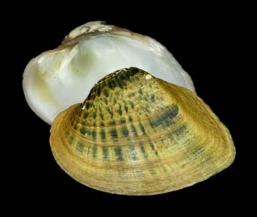

**Snuffbox Mussel** 

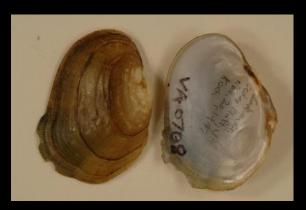

Tan Riffleshell

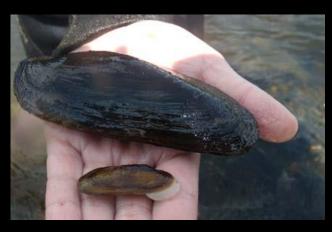

Spectaclecase Mussel

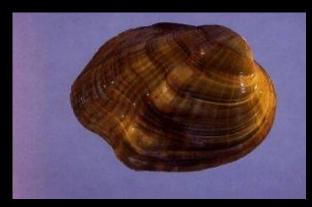

**Tubercled Blossom** 

### CRUSTASEANS

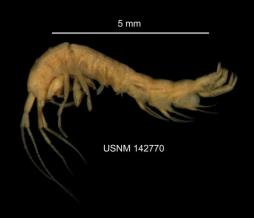

Hay's Spring Amphipod

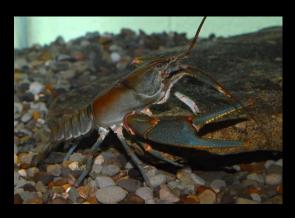

Big Sandy Crayfish

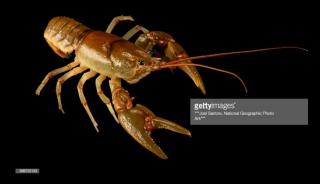

**Guyandotte River Crayfish** 

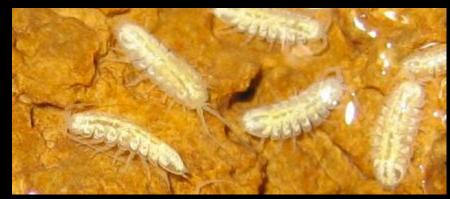

Lee County Cave Isopod

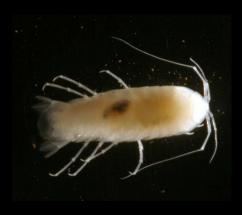

Madison Cave Isopod

# INSECTS/ARACHNIDS

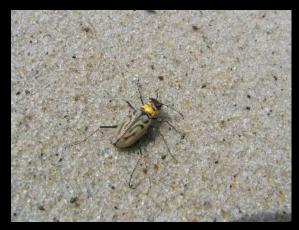

Northeastern Beach Tiger Beetle

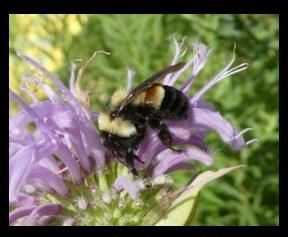

Rusty Patched Bumble Bee

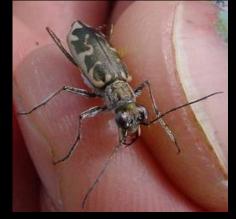

Puritan Tiger Beetle

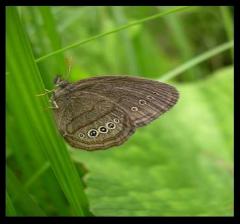

Mitchell's Satyr Butterfly

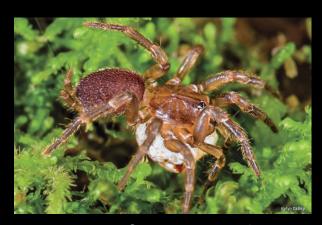

Spruce-fir Moss Spider

## MAMMALS

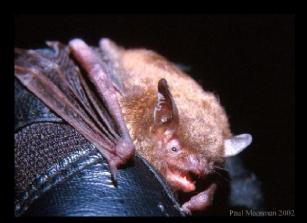

Indiana Bat

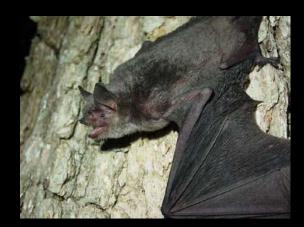

**Gray Bat** 

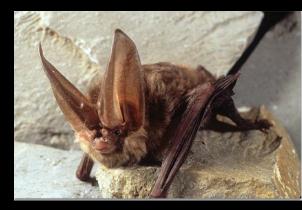

Virginia Big-eared Bat

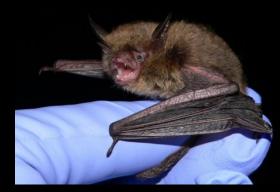

Northern Long-eared Bat

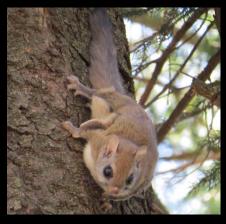

Carolina Northern Flying Squirrel

## FLOWERING PLANTS

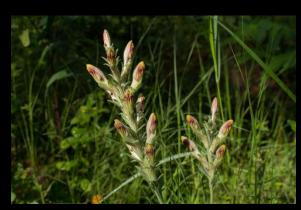

American Chaffseed

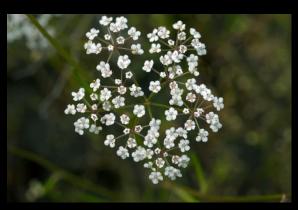

Harperella

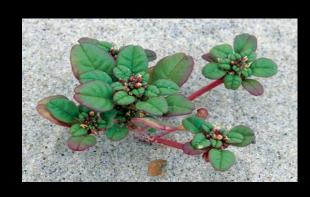

Seabeach Amaranth

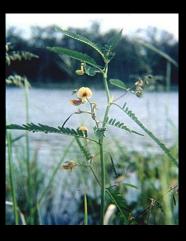

Sensitive Joint-Vetch

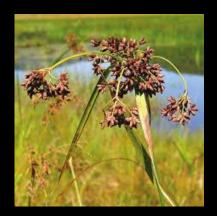

Northeastern Bulrush

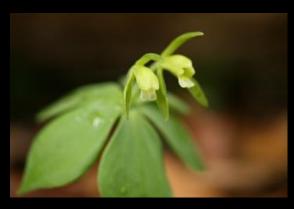

Small Whorled Pogonia

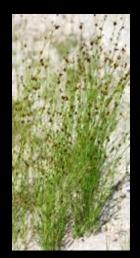

Knieskern's Beaked-rush

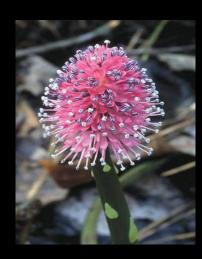

Swamp Pink

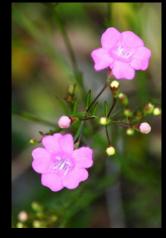

Sandplain Gerardia

### FLOWERING PLANTS

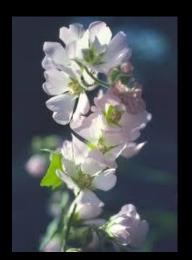

Peter's Mountain Mallow

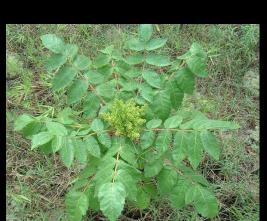

Michaux's Sumac

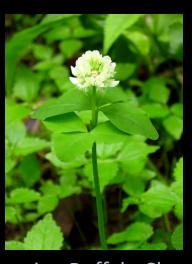

Running Buffalo Clover

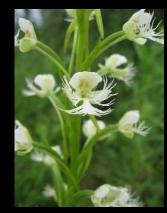

Eastern Prairie Fringed Orchid

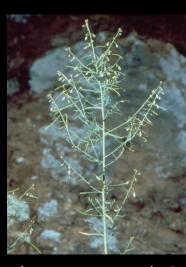

Shale Barren Rock Cress

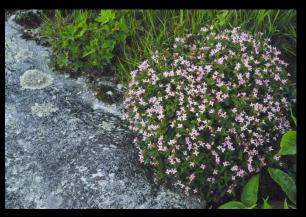

Roan Mountain Bluet

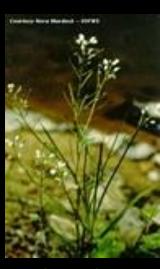

**Small-Anthered Bittercress** 

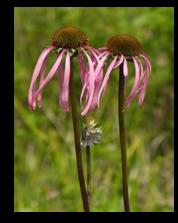

**Smooth Coneflower** 

### FLOWERING PLANTS

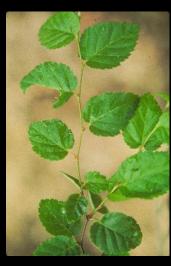

Virginia Round-leaf Birch

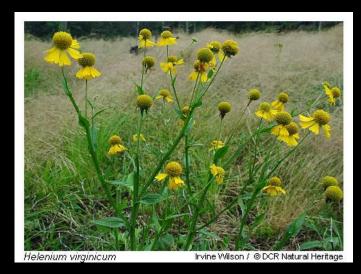

Virginia Sneezeweed

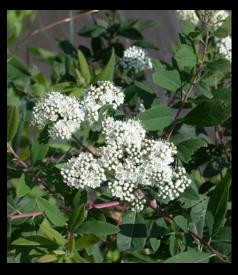

Virginia Spiraea

# Amphibians and Other Species

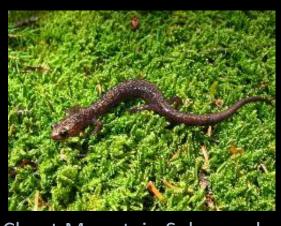

Cheat Mountain Salamander

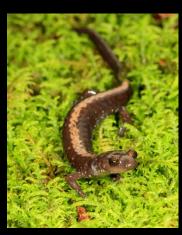

Shenandoah Salamander

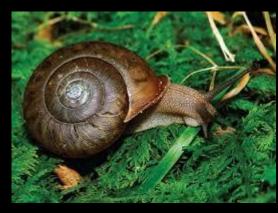

Flat-spired Three-toothed Snail

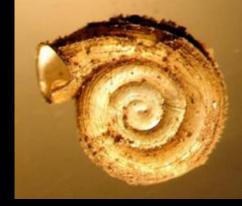

Virginia Fringed Mountain Snail

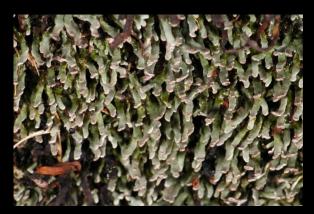

**Rock Gnome Lichen** 

### FWS IPAC: Starting Point

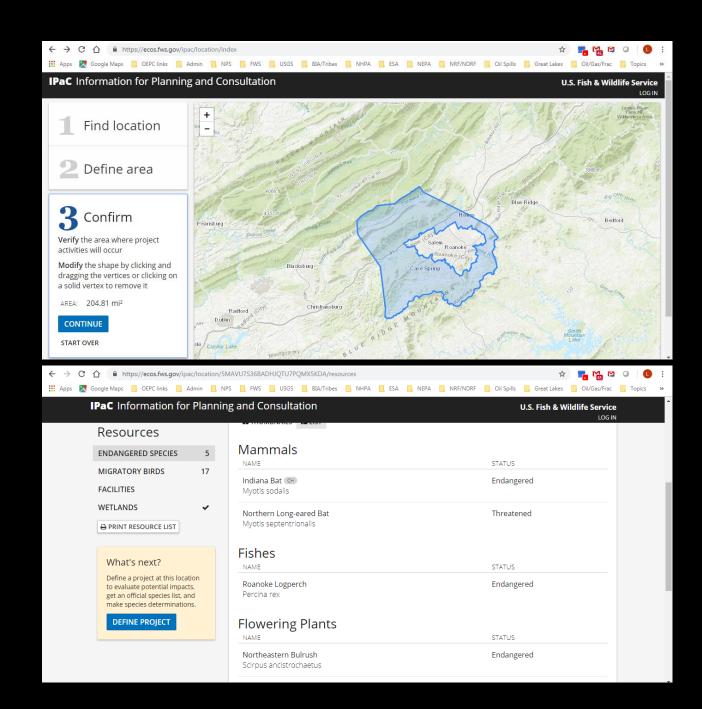

#### FWS ECOS Species Profile

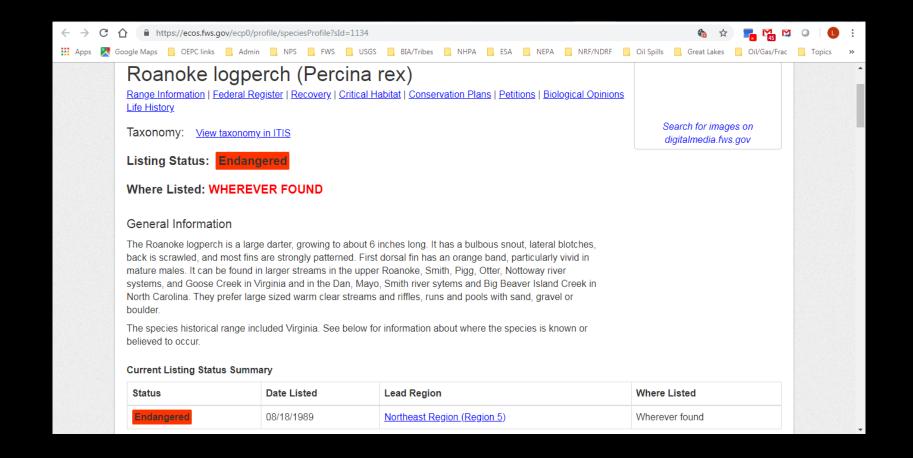

#### Final Draft Product: Matrix

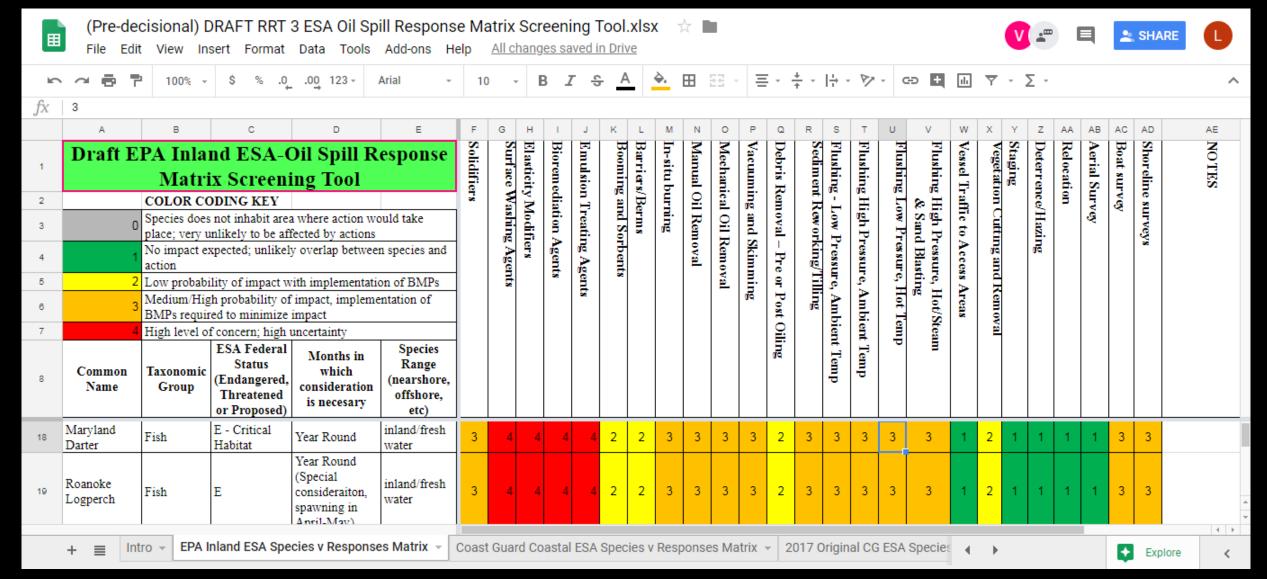

#### Matrix Intro and How-to

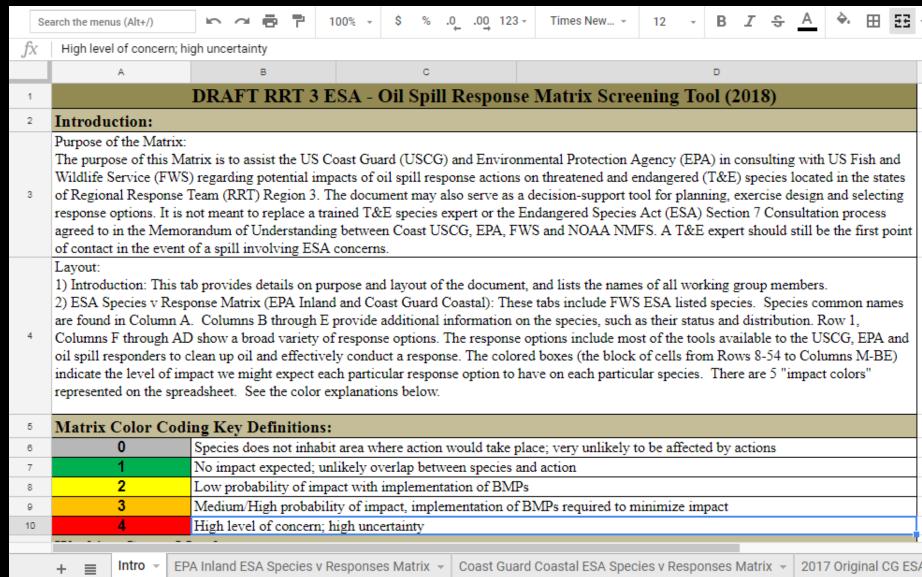

#### Final Draft Product: Species Data Sheets

| Common Name                           | Roanoke Logperch | Conservation Status      | Endangered (1989)         |
|---------------------------------------|------------------|--------------------------|---------------------------|
| Scientific Name                       | Percina rex      | Critical Habitat         | None currently designated |
| · ME                                  | SELECT           | T                        | 5                         |
|                                       | CTTY-            | Jun Ci                   |                           |
|                                       |                  | 1                        |                           |
| Photo great: U.S. Fain & Widdle Servi |                  | Photo constit balanciera | /                         |

#### Physical Description:

The Roanoke logperch is a large darter, growing to about 6 inches long. It has a bulbous snout, lateral blotches, back is scrawled, and most fins are strongly patterned. First dorsal fin has an orange band, particularly vivid in mature males. Spawns from mid April to early May.

#### Spatial Distribution:

Gravel and boulder runs of small to medium rivers. Typically this species occurs in warm, usually clear, small to medium rivers of moderate or somewhat low gradient; in riffles, runs, and pools with sandy to boulder-strewn bottoms. It inhabits streams that are mainly sandy or silty, and may occur only in gravely or moky areas.

VA (Bedford, Botetourt, Brunswick, Campbell, Carroll, Darwille, Dinwiddle, Floyd, Franklin, Franklin, Greensville, Henry, Lunenburg, Lynchburg, Martinsville, Montgomery, Nottoway, Patrick, Pittsylvania, Prince Edward, Prince George, Roanoke, Roanoke, Salem, Southampton & Sussex Countles)

#### Factors of Decline:

Decline over the long term likely resulted from reservoir creation and widespread siltation caused by land development and agricultural activities. The upper Roanoke River population is threatened by ongoing urbanization, industrial development, water supply and flood control projects, and agricultural runoff in the upper basin.

#### Best Management Practices:

Roanoke Logoerch Management Approach via U.S. Fish & Wildlife Service, Virginia Field Office

#### References:

U.S. Fish & Wildlife Services. (n.d.). Species profile for Roanoke logperch (Percina rex). Environmental Conservation Online System USFWS. Retrieved from: <a href="https://iecos.fus.opuieco/lipopfieispecies@mfile?sid=1134">https://iecos.fus.opuieco/lipopfieispecies@mfile?sid=1134</a>.

NatureServe, 2018. NatureServe Explorer: An online encyclopedia of life (web application), Version 7.1. NatureServe, Arlington, Virginia. Retrieved from: <a href="https://explorer.outureserve.org">http://explorer.outureserve.org</a>

| Common Name                                | James Spinymussel                                                                 | Conservation<br>Status                                                                                                    | Endangered (1988)         |  |
|--------------------------------------------|-----------------------------------------------------------------------------------|----------------------------------------------------------------------------------------------------|---------------------------|--|
| Scientific Name                            | Pleurobema collina                                                                | Critical Habitat                                                                                                    | None currently designated |  |
| Photo gredit U.S. Flah & Wildfile Services |                                                                                   | Proto oracit 11.5. Fish & Width Services                                                                                                    |                           |  |
|                                            | mussels where prominent<br>uvenile shells. Adults have<br>ne spines are typically | Spatial Distribution: This species is found in waters with slow to moderate current and relatively hard water on sand and mixed sand and gravel substrates.  VA (Albernarie, Alleghany, Amherst, Appornatiox, Augusta, Bath, Bedford, Botetourt, Buckingham, Buena Vista, Campbell, Carroll, Charlottesville, Chesterfield, Covington, Craig, Cumberland, Danville, Floyd, Fluvanna, Franklin, Glies, Goochland, Greene, Hanover, Henrico, Henry, Highland, Lexington, Louisa, Lynchburg, Martinsville, Montgomery, Nelson, Orange, Patrick, Pittsylvania, Powhatan, Richmond, Roanoke, Rockbridge & Rockingham Counties) & WV (Monroe) |                           |  |
| generated by agricultural ar               | lood control and                                                                  | Best Management Practices:<br>James Spinymussel BMP's via U.S. Fish &<br>Wildlife Services                                                                                                    |                           |  |
| References:                                |                                                                                   |                                                                                                    |                           |  |

#### References:

U.S. Fish & Wildlife Services. (n.d.). Species profile for James spinymussel (Pleurobema coilina). Environmental Conservation Online System USFWS. Retrieved from: https://ecos.fws.gov/eco@jorofile/speciesProfile?sid=2212

NatureServe, 2018. NatureServe Explorer: An online encyclopedia of life [web application]. Version 7.1. NatureServe, Arlington, Virginia. Retrieved from: <a href="https://explorer.natureserve.org">https://explorer.natureserve.org</a>

#### Next Steps

- RRT Review, Refine?, Approve!
- Post to RCP Website/Append to RCP?
  - FWS Species: Inland and Coastal Matrix
  - Species Data Sheets
  - IPAC instructions in appropriate plan section
- Start using: exercises, spills, planning
- FYI awareness: cultural resources matrix?

#### Other Options

- For Inland ACP and GRPs:
  - Use IPAC to create a species list for each GRP and sub-table
  - Include species data sheets
- For Coastal ACPs:
  - Use IPAC to create a species list for each ACP
  - Include species data sheets
- For States:
  - Matrices for state listed species